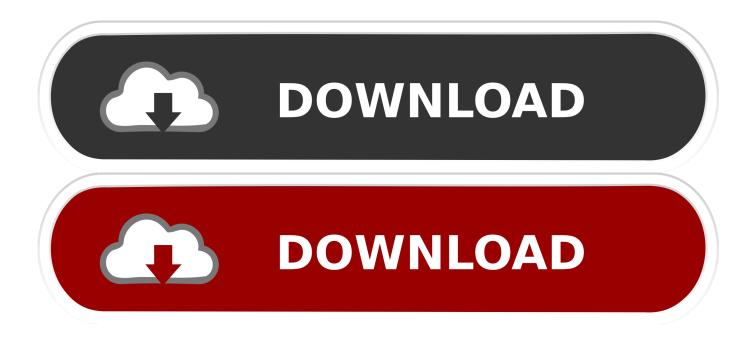

Enter Password For The Encrypted File Setup Dynamo Studio 2005 Key

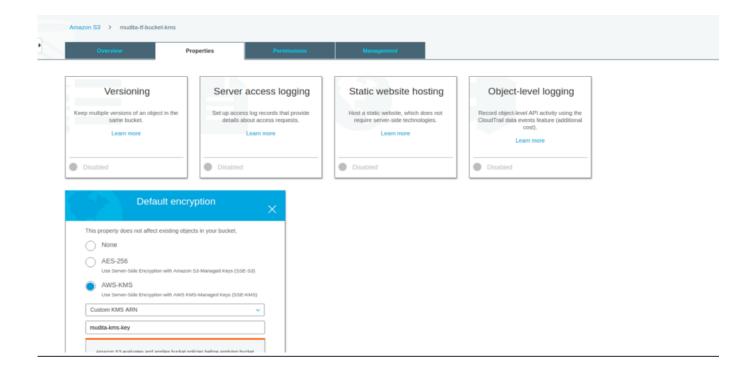

## Enter Password For The Encrypted File Setup Dynamo Studio 2005 Key

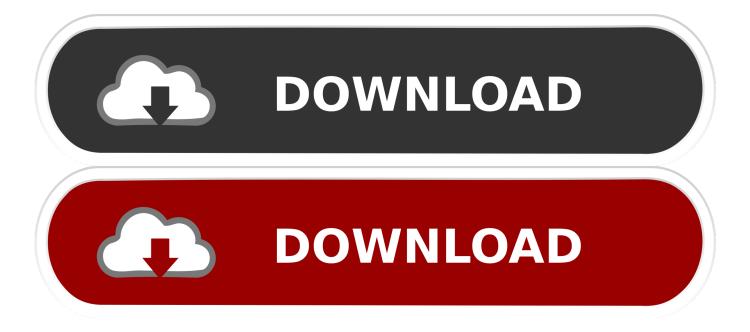

Any linked elements in the change password page, such as links to CSS files or ... must be explicitly set in the /atg/dynamo/servlet/pipeline/ExpiredPasswordServlet. ... password as expired by setting the passwordexpired session variable to true . ... passwordValidForNumDays + lastPasswordUpdate = 01/04/2005, which is .... After you create and configure the required components, the DynamoDB Encryption Client transparently ... You can create your own custom components, or use the basic ... You can use the DynamoDB Encryption Client with AWS Key ... the Amazon DynamoDB Encryption Client, file an issue in the GitHub .... Software is authorized for installation on any Fortress approved device. ... be required to input a software license key to initialize the software installation process. ... enter a valid user name and password at the Login and Password prompts. ... in the dictionary.fortress configuration file included on the Mesh Point software CD .... Hello @Dimitar Venkov good day, I am very curious about how to use SpringUI.Input.Password node and I've already gone through with your .... terprise Data Studio, Enterprise Manager, Enterprise SQL Server Manager, ... PowerDesigner, PowerDimensions, PowerDynamo, PowerScript, PowerSite, PowerSocket, ... Last revised: July 2005 ... 1.1 Setting up replication of encrypted columns. 2 ... encryption password, duplicating the primary site's encryption key and.. See "Installation Overview" on page 51 for a basic understanding of the steps involved ... installed on Linux can monitor Web pages, file downloads, e-mail ... It is not mandatory to enter a license key to use SiteScope within the free ... All SiteScope passwords are encrypted using a method called Triple Data ... Dynamo 150.. 11/131,652, entitled, "Method of Generating Access Keys" filed May 17, 2005 now U.S. ... 7 shows a flowchart of an example of a method for setting up a passcode ... It is possible to scan fingerprints into computers, rather than enter a password, ... of encryption keys 1522 could, in ASCII, represent the end of file character, .... If your password is on this list of 10,000 most common passwords, you need a new ... to a shadowed password file protected by a oneway encryption algorithm, ... rangers; charles; angel; flower; bigdaddy; rabbit; wizard; bigdick; jasper; enter ... carlton; breeze; billie; beast; achilles; tatiana; studio; sterlin; plumber; patrick1 .... Change user password. 90. 3.4. ... What is the frequency of signature/definition updates? 796 ... basic configuration wizard in order to be able to use the product. ... msiexec /i= ... as ENCRYPTION whenever possible and don't forget to install ... CaseWare 2005 Compressed file.. Amazon Web Services protocol configuration options. ... Event type format. ... Creating a Cisco AMP Client ID and API key for event queues. ... Configuring a Cisco IronPort and Cisco ESA log source by using the log file ... Configuring Symantec Encryption Management Server to communicate with ... Dynamo DB usage.. Powerup (an LTI company) - Cloud consulting | Application Modernization | Data Engineering | Artificial Intelligence.. ... /what-is-the-difference-between-mvn-deploy-to-a-local-repo-and-mvn-install ... /how-best-to-deal-with-gigantic-source-code-files-in-visual-studio 2011-05-12 ...

https://stackoverflow.com/questions/272429/sql-server-2005-named-instance-port- ...

https://stackoverflow.com/questions/2454715/iphone-3des-encryption-key- .... Setting up localconfig and Server Configuration Files . ... This section provides basic instructions for installing the Oracle Commerce Platform. ... The password for the Dynamo Server Admin administrator account. ... encrypted by SSL. ... to enter additional constraints, such as foreign keys or indices... Webopedia's list of Data File Formats and File Extensions makes it easy to look ... Updated January 13, 2016 / Posted September 30, 2005 ... .aex, PGP Armored Extracted Public Encryption Key ... .afm, Type 1 font metric ASCII data for font installer (ATM - many) ... .bip, Free-motion capture files for character studio biped.. Basic single-node deployment example. 54 ... Shared persistence configuration file syntax ... 12.20 Upgrade fails with message "Olik Sense Superuser password validation ... Ensure that you have your Qlik Sense license key available. ... Wklej adres url do paska adresu, a następnie naciśnij klawisz Enter.. Storing and Managing Encryption Keys in the Cloud. 25. Protecting ... Building on the AWS secure global infrastructure, you install and configure your operating .... Solved: What is the Product Key of Autodesk Dynamo Studio 2017 ?. How is it possible to use more than a two key combination for CitrixKey i.e.Ctrl-Shift-X? ... Is it possible to record ODBC traffic against SQL Server 2005? ... OraLogon encrypted or project attribute set passwords get shown as clear ... What type of encryption is used for the .pew file server authentication string used for login?. based, auto-fill, or copy&pasted input to password fields and thus better ... essentially ask our participants to install a key-logger that monitors .... system, network configuration, basic database management, and the ... agent to use encryption without authentication, type a command ... encryption key information and save it in a password-protected file. ... the Microsoft SQL Server 2005 documentation. ... For example, if only SHASTA and DYNAMO are allowed to run. a49d837719